# Описание процессов, обеспечивающих поддержание жизненного цикла, в том числе устранение неисправностей и совершенствование, а также информацию о персонале, необходимом для обеспечения такой поддержки, ПО «Экстранет поставщика»

# Оглавление

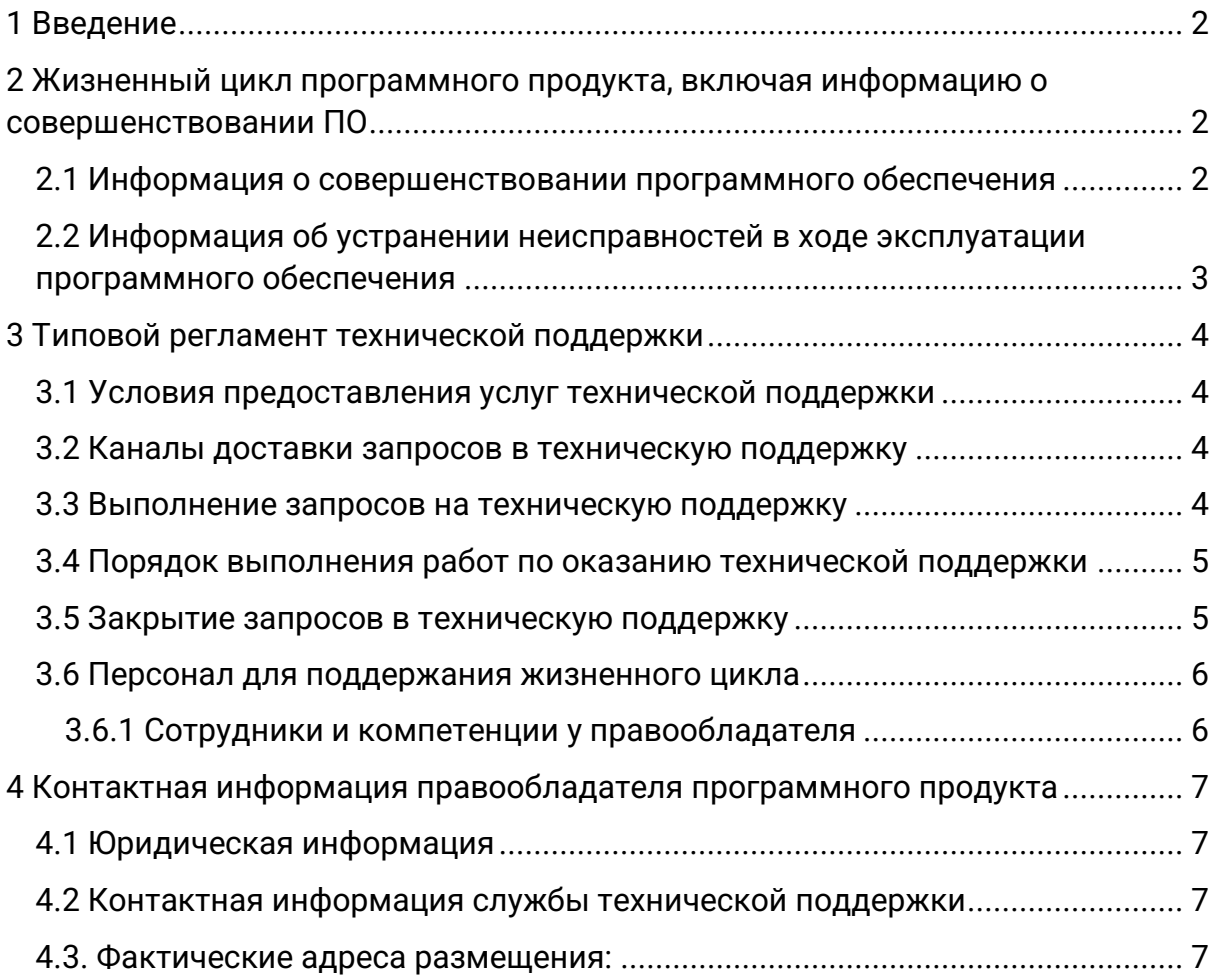

# <span id="page-2-0"></span>1 Введение

Настоящий документ описывает процессы, обеспечивающие поддержание жизненного цикла ПО «Экстранет поставщика», включая регламент технической поддержки.

### <span id="page-2-1"></span>2 Жизненный цикл программного продукта, включая информацию о совершенствовании ПО

Программное обеспечение «Экстранет поставщика» поставляется Заказчику в формате облачного решения - готового к работе Интернетсервиса. Пользователь регистрируется в сервисе, после чего создает в нем свой объект размещения и настраивает его коммерческую политику. Для вывода объекта размещения в каналы продаж (маркетплейсы) пользователь должен создать договор, который откроет продажу в канале продаж (маркетплейс).

ПО «Экстранет поставщика» размещается на серверах Правообладателя ПО в ЦОД компании ООО «ДатаЛайн». При поставке решения заказчику производится первоначальная настройка ПО, после которой заказчику предоставляются учетные записи для доступа к облачному сервису.

Для контроля версий ПО «Экстранет поставщика» каждый релиз имеет свой номер:

• Для стабильных версий принято обозначение вида «Х. Y», где X и Y  $$ номер версии и ее сборка;

● Для версий с незначительными обновлениями или срочными исправлениям принято обозначение вида «X.Y.Z», где X и Y — номер и сборка стабильной версии, а Z — номер обновления для указанной стабильной версии.

Выпуск стабильных версий производится с периодичностью раз в две недели с предварительным уведомлением Пользователей о предстоящих изменениях – за две недели до релиза. В случае отсутствия необходимых обновлений выпуск версии не производится. Новая версия автоматически становится доступна после релиза.

#### <span id="page-2-2"></span>**2.1 Информация о совершенствовании программного обеспечения**

Вертикальное и горизонтальное масштабирование ПО обеспечивает оптимизацию его работы и повышение производительности.

В инфраструктуре ПО «Экстранет поставщика» используется технологии оркестрации и контейнеризации, что позволяет масштабировать компоненты программного обеспечения как вертикально, так и горизонтально, внутри кластера.

Горизонтальное масштабирование происходит путем добавления новых рабочих серверов в кластер.

Бесшовное вертикальное масштабирование кластера обеспечивается с применением механизма балансировки нагрузки.

Выпуск новой версии программного продукта сопровождается следующими документами:

- Документ с описанием истории изменений ПО, в котором отражены изменения компонентов ПО «Экстранет поставщика»;
- Обновленные руководства.

Функционал ПО постоянно совершенствуется и расширяется.

#### <span id="page-3-0"></span>**2.2 Информация об устранении неисправностей в ходе эксплуатации программного обеспечения**

В ходе эксплуатации ПО «Экстранет поставщика» могут возникнуть неисправности разного вида и масштаба. Для их устранения существуют два основных подхода – автоматическое массовое обновление компонентов ПО и индивидуальная работа специалиста технической поддержки по конкретному запросу от пользователя.

При возникновении неисправности пользователь направляет Правообладателю запрос, который должен содержать тему, подробное описание проблемы (по возможности снимок экрана со сбоем), а также файл с запросом, который вызвал сбой и ответом сервера.

Виды запросов включают:

- инциденты сбои в работе ПО у одного пользователя;
- массовые сбои сбои, повлекшие за собой остановку работы всего ПО;
- запросы на обслуживание вопросы по использованию ПО или запросы на предоставление информации.

При возникновении потребностей в доработке ПО «Экстранет поставщика» пользователь направляет запрос с описанием, которое раскрывает бизнес-необходимость добавления / улучшения функции и детальные требования к работе функции.

Все запросы и информация о неисправностях / доработках регистрируются в трекере задач, который используется для учета, отслеживания и управления процессом исправления ошибок. Эта система эффективно помогает команде разработчиков вести учет всех найденных неисправностей, планировать их устранение и контролировать качество исполнения исправлений.

Все исправления, вне зависимости от способа их реализации, проходят процедуру тестирования перед внедрением, чтобы гарантировать исправность функционирования ПО «Экстранет поставщика» после устранения неисправности.

### <span id="page-4-0"></span>3 Типовой регламент технической поддержки

#### <span id="page-4-1"></span>**3.1 Условия предоставления услуг технической поддержки**

Запросы, связанные с проблемами, препятствующими работе пользователя с ПО, а также запросы, касающиеся безопасности, защиты и производительности программного обеспечения, обрабатываются в приоритетном порядке.

Техническая поддержка предоставляется индивидуально для каждого пользователя. Помощь предоставляется всем пользователям по следующим вопросам:

- консультации по использованию ПО;
- вопросы, связанные с функциональностью программного обеспечения и его компонентов;
- поиск и устранение неполадок в случае некорректной работы ПО;
- предоставление актуальной документации по работе с программным обеспечением.

#### <span id="page-4-2"></span>**3.2 Каналы доставки запросов в техническую поддержку**

В случае возникновения неисправностей в работе или необходимости в ее доработке, пользователь направляет запрос в службу технической поддержки по электронному адресу [helpdesk@alean.ru.](mailto:helpdesk@alean.ru)

#### <span id="page-4-3"></span>**3.3 Выполнение запросов на техническую поддержку**

Пользователь при подаче запроса на техническую поддержку придерживается правила – одному запросу соответствует одна проблема. Если в процессе исследования вопроса / проблемы выявляются новые вопросы / проблемы, по ним составляются новые запросы.

При подаче запроса на техническую поддержку указывает следующие сведения:

- Тема проблемы с верхнеуровневым описанием;
- Детальное описание проблемы с действиями пользователя, которые вызывали проблему;
- (Опционально) Снимок экрана;
- (Опционально) Файл с запросом клиента и ответом сервера.

Все запросы пользователей обрабатываются по принципу очередности, за исключением запросов с высоким приоритетом, который назначается в соответствии с внутренними регламентами.

Каждый запрос пользователей регистрируется в системе отслеживания заявок. У каждого запроса есть уникальный номер в системе учета, выбирается исполнитель, который может измениться в зависимости от графика работы специалистов поддержки, если требуется продолжение переписки.

При обращении в службу технической поддержки пользователь получает уведомление на электронную почту, указанную при регистрации, с номером запроса. Ответ на запрос также приходит на этот адрес электронной почты.

Количество вопросов, возникающих в рамках одного обращения пользователя в службу технической поддержки, не ограничено. Пользователь также может продолжать переписку в любое время в рамках существующего обращения. Запросы в службу технической поддержки обрабатываются согласно внутренним регламентам службы поддержки.

#### <span id="page-5-0"></span>**3.4 Порядок выполнения работ по оказанию технической поддержки**

Каждый запрос в службу технической поддержки обрабатывается следующим образом:

- 1. Каждому запросу присваивается уникальный идентификатор в системе учета заявок ПО «Экстранет поставщика», назначаются исполнители запроса и его приоритет.
- 2. Система отслеживания заявок сообщает пользователю идентификатор запроса, присвоенный при его регистрации.
- 3. Зарегистрированный запрос обрабатывается и выполняется согласно установленной системе приоритетов. Действия специалистов Разработчика по выполнению запроса документируются в системе учета заявок ПО «Экстранет поставщика».
- 4. Исполнитель предоставляет заказчику варианты решения возникшей проблемы согласно содержанию запроса.
- 5. Пользователь обязуется выполнять все рекомендации и предоставлять необходимую дополнительную информацию специалистам Разработчика для своевременного решения запроса.

#### <span id="page-5-1"></span>**3.5 Закрытие запросов в техническую поддержку**

После доставки ответа запрос считается завершенным, и находится в таком состоянии до получения подтверждения от пользователя о решении инцидента. В случае аргументированного несогласия заказчика с завершением запроса выполнение запроса продолжается.

Завершенный запрос переходит в состояние закрытого после получения исполнителем подтверждения от пользователя о решении запроса. В случае отсутствия ответа пользователя о завершении запроса в течение 10 рабочих дней запрос считается автоматически закрытым. Закрытие запроса может инициировать пользователь, если надобность в ответе на запрос пропала.

#### <span id="page-6-0"></span>**3.6 Персонал для поддержания жизненного цикла**

| N <sup>o</sup> | Направление                                               | Компетенции                                                                                                    | Количество     |
|----------------|-----------------------------------------------------------|----------------------------------------------------------------------------------------------------|----------------|
|                |                                                           |                                                                                                    | сотрудников    |
| $\mathbf{1}$   | Разработка Backend                                        | .NET<br>CORE, $C#$ ,<br>Entity<br>Framework, GraphQL.                                                                                                    | $\overline{4}$ |
| $\overline{2}$ | Разработка Frontend                                       | Node.JS, Vue                                                                                                    | $\overline{2}$ |
| $\overline{3}$ | DevOps (разворачивание<br>инфраструктуры и<br>приложений) | Kubernetes, containerd, GitLab<br>CI.<br>ELK +<br>APM<br>Server,<br>PostgreSQL, RabbitMQ, Redis.                                                                                                    | 2              |
| $\overline{4}$ | Аналитика                                                 | Бизнес-<br>M<br>системная<br>аналитика.                                                                                                    | 2              |
| 5              | Тестировщики                                              | веб-<br>Опыт<br>тестирования<br>приложений                                                                                                    | 2              |
| 6              | Техническая поддержка                                     | Образование высшее<br>техническое,<br>профиль<br>связь, телекоммуникации,<br>инфокоммуникации,<br>информационные<br>технологии;<br>Навыки работы<br>на<br>второй и / или третьей<br>ЛИНИИ<br>технической<br>поддержки;<br>Навыки работы<br>$\mathbf{C}$<br>системами сопровождения<br>клиентских инцидентов. | 3              |

<span id="page-6-1"></span>3.6.1 Сотрудники и компетенции у правообладателя

Указанные в таблице выше специалисты являются штатными сотрудниками Правообладателя – **ООО «Алеан»**.

### <span id="page-7-0"></span>4 Контактная информация правообладателя программного продукта

#### <span id="page-7-1"></span>**4.1 Юридическая информация**

Информация о юридическом лице компании:

- **Название компании:** ООО «Алеан»;
- **Юр. адрес:** г. Москва, ул. Верхняя Масловка, 20;
- **ОГРН:** 5147746289158;
- **ИНН: 7714950057;**
- **КПП:** 771401001**.**

#### <span id="page-7-2"></span>**4.2 Контактная информация службы технической поддержки**

Связаться со специалистами службы технической поддержки можно одним из следующих способов:

- **Сайт**: https://www.alean.ru
- **Email:** [helpdesk@alean.ru](mailto:helpdesk@alean.ru)
- **Телефон:** +7 (495) 2-300-300.

#### **График работы службы технической поддержки:**

● С 10.00 до 18.00.

#### <span id="page-7-3"></span>**4.3. Фактические адреса размещения:**

Фактический адрес размещения инфраструктуры разработки: Россия, 127083, город Москва, ул. Верхняя Масловка, д. 20; Россия, 111020, г. Москва, ул. Боровая, д. 7, стр. 10.

Фактический адрес размещения разработчиков: Россия, 127083, город Москва, ул. Верхняя Масловка, д. 20.

Фактический адрес размещения службы поддержки: Россия, 127083, город Москва, ул. Верхняя Масловка, д. 20.

Фактический адрес размещения серверов: Россия, 111020, г. Москва, ул. Боровая, д. 7, стр. 10.